#### **Wykres liniowy**

```
x = [0:0.01:2*%pi];y = sin(x);z = cos(x);plot(x,y,'LineWidth',3)
plot(x,z,'r','LineWidth',3)
xgrid
xlabel('x')
ylabel('sin(x), cos(x)')title('Plot of sin(x) and cos(x)')
legend('sin(x)', 'cos(x)', 3)
```
#### clf

```
x = [-2:0.01:2];y = x**3plot(x,y,'k-.')
xgrid
xlabel('x')
ylabel('y')
title('Wykres funkcji szesciennej')
legend('xˆ3',-4)
```
## **Kolory lini**

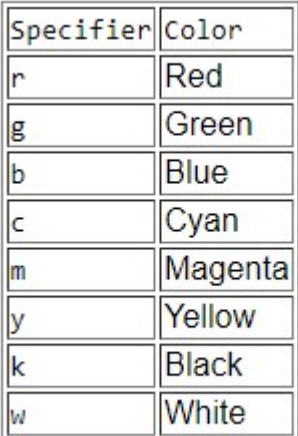

## **Style lini**

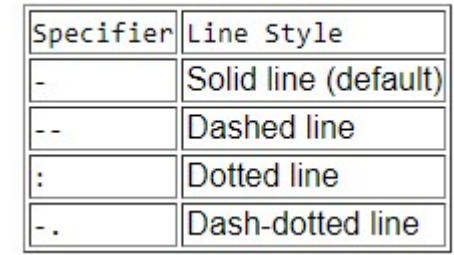

## **Pozycje legendy**

- 1 or "in upper right": the leg
- 2 or "in upper left":the lege
- 3 or "in\_lower\_left": the lege
- 4 or "in\_lower\_right": the leg
- . 5 or "by coordinates": intera
- -1 or "out\_upper\_right": the
- -2 or "out\_upper\_left": the le
- -3 or "out\_lower\_left": the le
- -4 or "out\_lower\_right": the I
- -5 or "upper\_caption": the le
- . -6 or "lower\_caption": the le

# **Wykres słupkowy** clf  $y=[1 -3 5];$ bar(y,'g'); clf  $x=[3,4,5,6]$ y=[1 -3 5 5]; bar(x,y);  $x=[1 \ 2 \ 4];$ y=[1 -5 6;3 -2 7;4 -3 8];  $bar(x,y)$ ;  $x=[1 \ 2 \ 4];$ y=[1 -5 6;3 -2 7;4 -3 8]  $bar(x,y)$ xgrid xlabel("Etykieta osi poziomej") ylabel("Etykieta osi pionowej") title("Tytuł wykresu") legend("A","B","C",2)

```
clf
```

```
x=[1 2 5];y=[1 4 7;2 5 8;3 6 9];
bar(x,y,'stacked');
xgrid
xlabel("Etykieta osi poziomej")
ylabel("Etykieta osi pionowej")
title("Tytuł wykresu")
legend("A","B","C",2)
```
#### **Wykres kołowy**

clf pie([1 2 5]);

clf pie([5 9 4 6 3],[0 1 0 1 0]); title("Tytuł wykresu") legend("A","B","C","D",4)

clf pie([3 4 6 2],[0 1 0 0],["A","B","C","D"]);